$<< 2011$  3ds Max $>>$ 

 $<< 2011$  3ds Max  $>> 201$ 

, tushu007.com

- 13 ISBN 9787802436572
- 10 ISBN 7802436575

出版时间:2011-2

页数:272

字数:437000

extended by PDF and the PDF

http://www.tushu007.com

# $<< 2011$  3ds Max $>>$

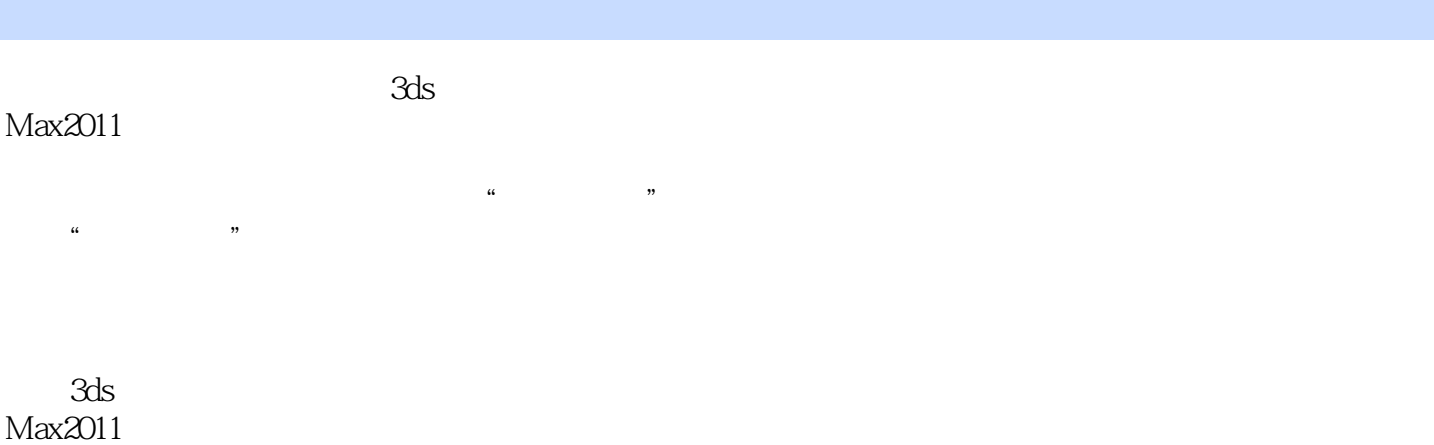

 $3d$ s

Max

 $<< 2011$  3ds Max $>>$ 

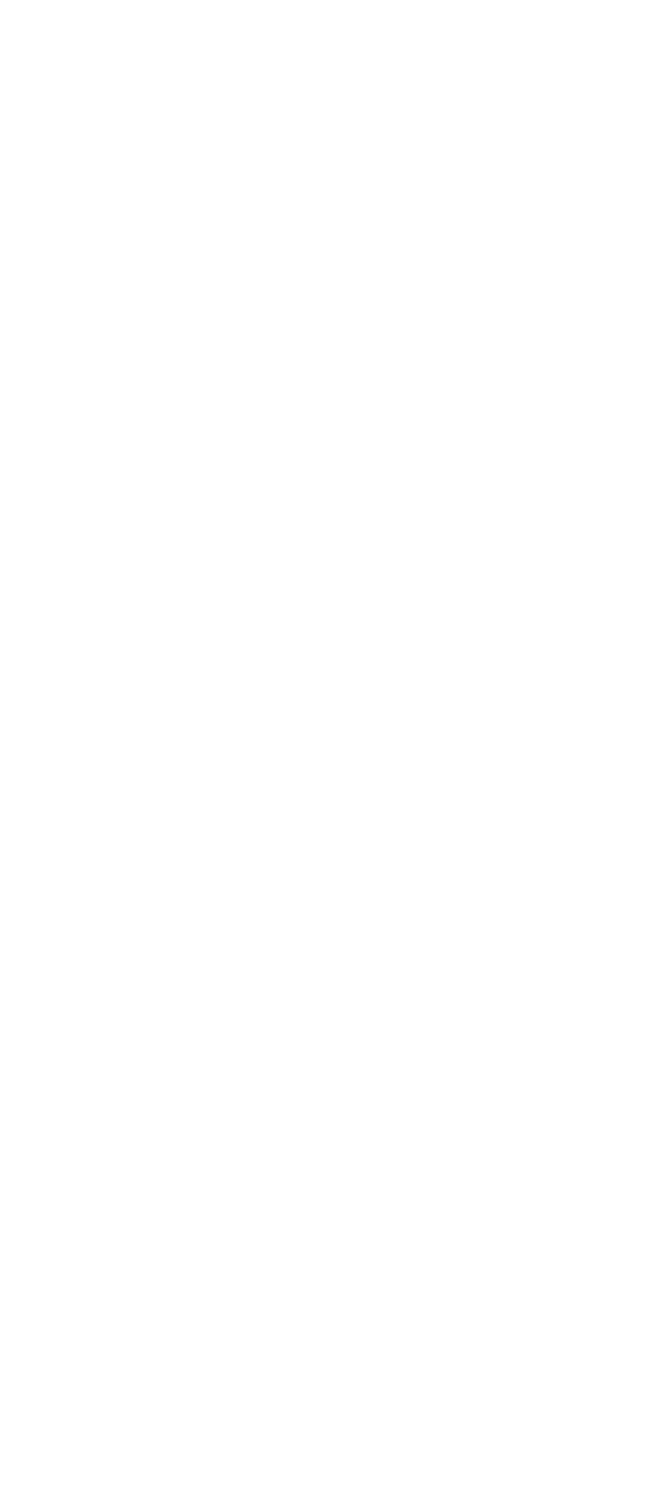

### $<< 2011$  3ds Max $>>$

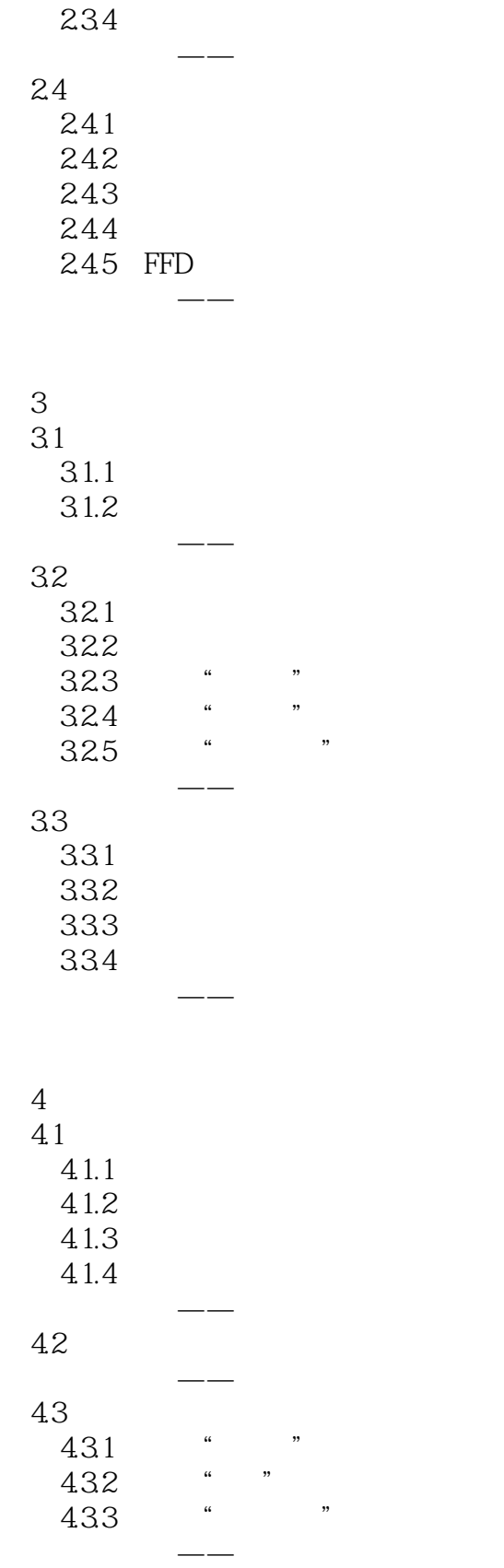

# $<< 2011$  3ds Max $>>$

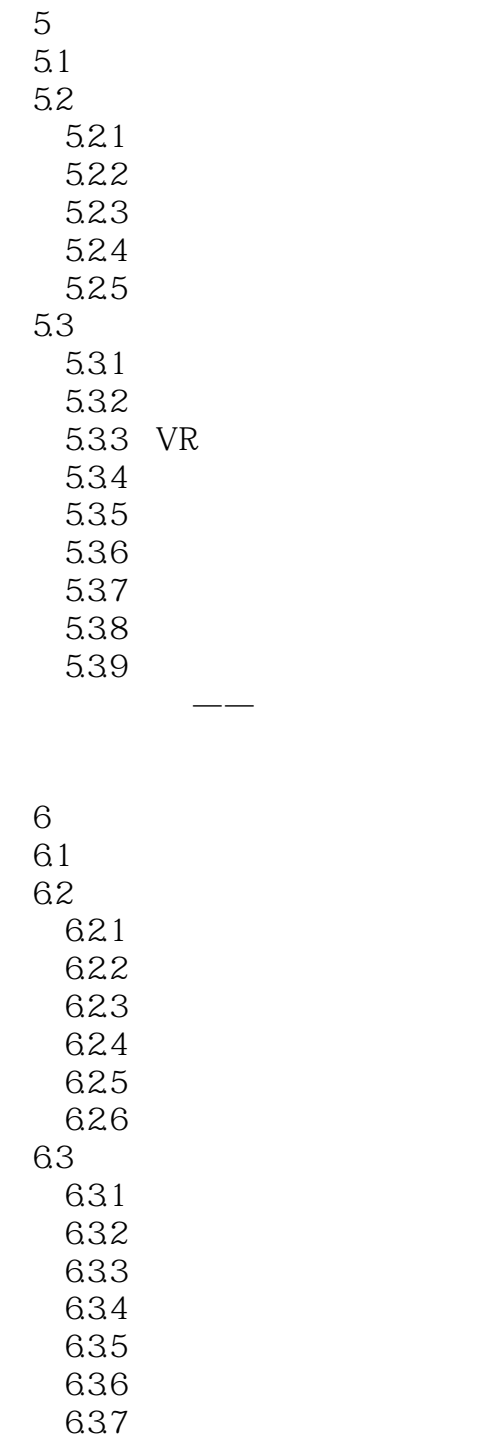

#### 64

641 642 VVW

课堂实战——酒瓶标签

课堂实战——镜子

 $7$ 

### $<< 2011$  3ds Max $>>$

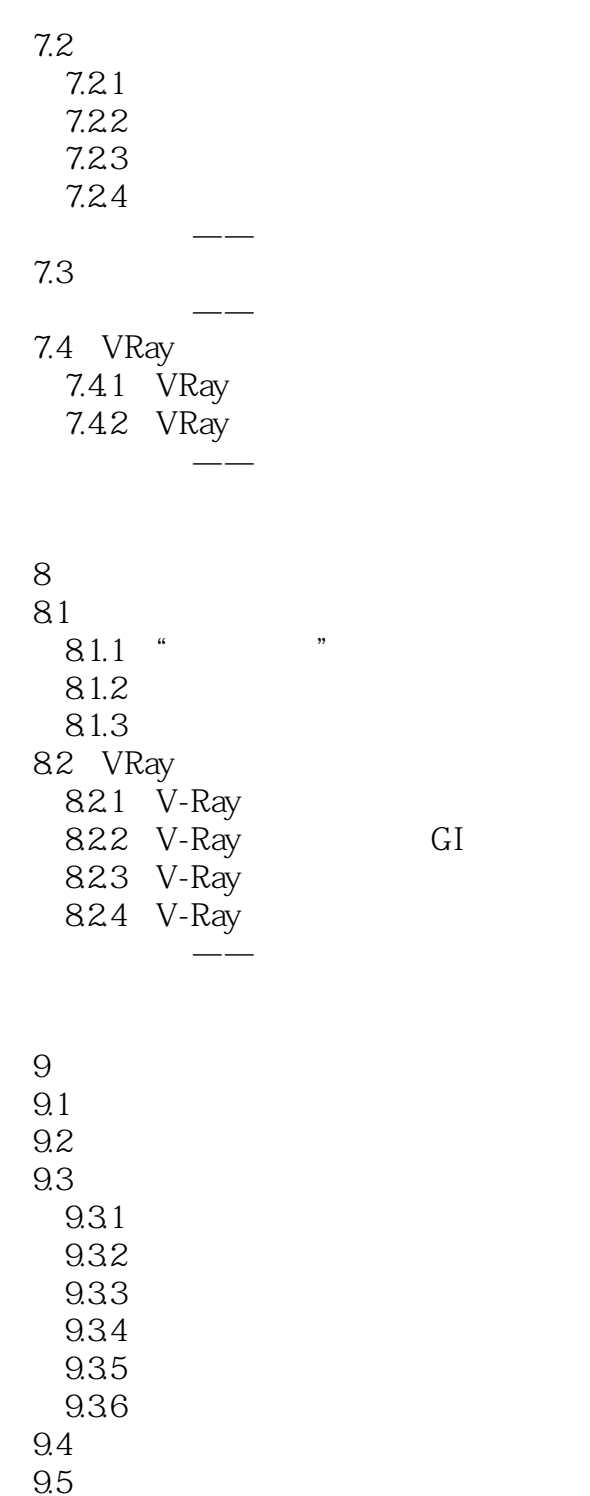

9.6 10  $10.1$ 10.2

> $10.21$ 10.22 10.23  $10.24$

# $<< 2011$  3ds Max $>>$

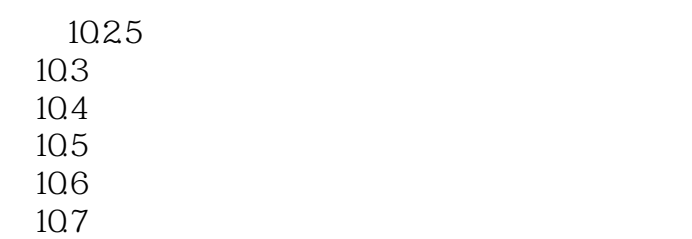

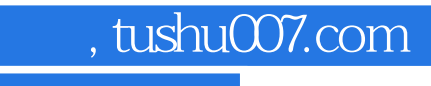

# $<< 2011$  3ds Max $>>$

本站所提供下载的PDF图书仅提供预览和简介,请支持正版图书。

更多资源请访问:http://www.tushu007.com